response to nicotine

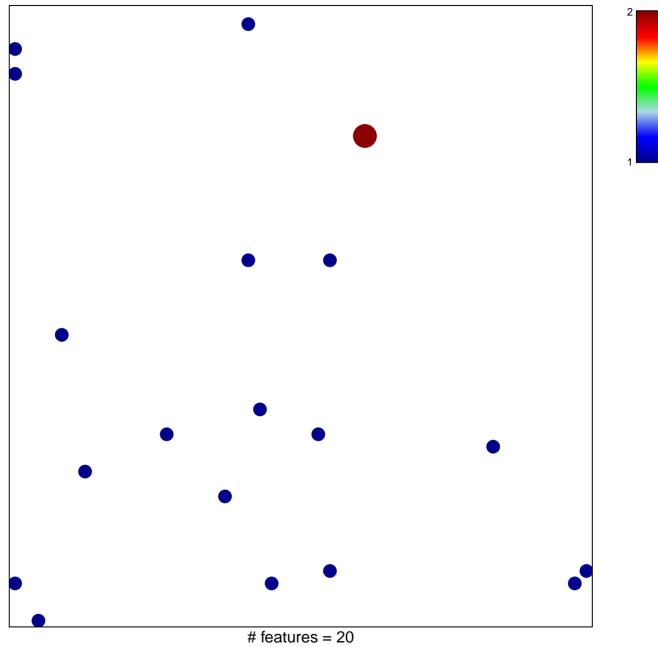

chi-square p = 0.82

## response to nicotine

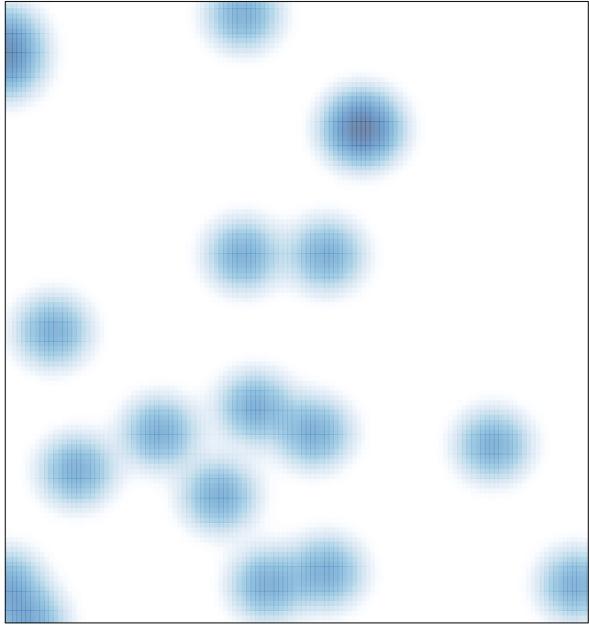

# features = 20, max = 2